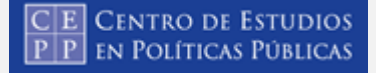

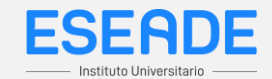

**Elaborar estrategias de cálculo mental de multiplicaciones apoyándose en resultados conocidos, en propiedades del sistema de numeración y de las operaciones.**

## **Multiplicación mental**

En este módulo vamos a analizar algunas estrategias para multiplicar mentalmente.

Empecemos con la multiplicación por 10. ¿Qué ocurre cuando se multiplica un número por 10? Al observar la tabla pitagórica se puede encontrar una primera respuesta.

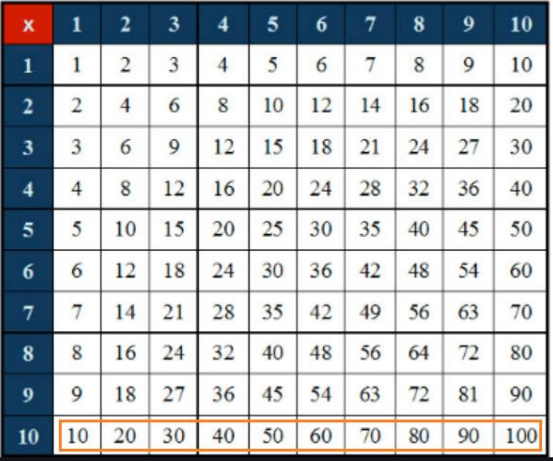

La tabla tiene los números del 1 al 10 en la primera fila y su multiplicación por 10 en la última: 1 x 10, 2 x 10, 3 x 10 y así sucesivamente.

¿Qué relación hay entre el número que se multiplica y el resultado? Que al primer número se le agrega a la derecha un cero.

¿Por qué ocurre esto?

Por ejemplo: 4 x10 es 4 veces 10, o sea sumar 10 + 10 + 10 +10 que da 40.

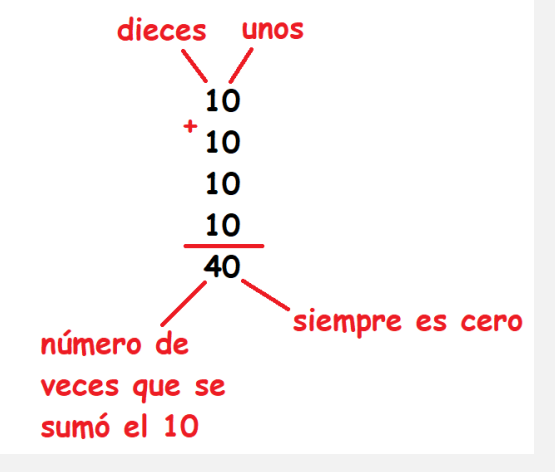

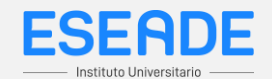

Si el número que se multiplica tiene dos cifras como por ejemplo el 25 al multiplicarse por 10 ocurre lo mismo, hay que sumar de 10 en 10 veinticinco veces y lo que ocurre es que se obtiene 250. Y de la misma forma si el número tiene 3 cifras como en 315 x 10 = 3.150 o más cifras, como en el caso de 1.589 x 10 = 15.890. Siempre se agrega un cero al final.

**Es importante que recuerdes que cuando se multiplica un número por 10, el resultado es el mismo número pero con un cero al final.**

¿Qué ocurre cuando multiplicamos por 100? Algo similar. Por ejemplo, al hacer 8 x 100 hay que calcular 8 veces 100, es decir sumar 100 ocho veces: 100+ 100 +100 +100+ 100+ 100 +100+ 100, que da 800. Para calcular 15 x 100 sumamos 15 veces 100 que resulta 1.500 y al efectuar 350 x 100 queda 3.500. En todos los casos el resultado es el primer número al que se agregan dos ceros.

**Es importante que recuerdes que cuando se multiplica un número por 100, el resultado es el mismo número pero con dos ceros al final.**

¿Cómo varía la situación si se multiplica por 1.000? En este caso lo que se hace es agregar 3 ceros. Por ejemplo 5 x 1.000 es 5.000, ya que debe sumarse 5 veces el 1.000, o sea 1.000+ 1.000+ 1.000 +1.000+1.000 que da 5.000.

## **Es importante que recuerdes que cuando se multiplica un número por 1.000, el resultado es el mismo número pero con tres ceros al final.**

¿Cómo sirve esta herramienta cuando se necesita multiplicar por 20, 30, 400 o 5.000, es decir un número de una cifra con uno o más ceros?

Por ejemplo si hay que multiplicar 15 x 20 hay que recordar que 20 = 2 x 10, entonces 15 x 20 = 15 x 2 x 10. Primero multiplicamos 15 x 2 que da 30 y a ese primer resultado le agregamos un cero (del 10), es decir 15 x 20 = 300.

Si hay que multiplicar 25 x 300, hay que recordar que  $300 = 3 \times 100$ , entonces 25  $x$  300 = 25 x 3 x 100. Primero multiplicamos 25 x 3 que da 75 y a ese primer resultado le agregamos dos ceros (del 100), es decir 25 x 300 = 7500.

Por último, si hay que multiplicar 7 x 4.000 hay que recordar que 4.000 = 4 x 1.000, entonces  $7 \times 4.000 = 7 \times 4 \times 1.000$ . Primero multiplicamos  $7 \times 4$  que da 28 y a ese primer resultado le agregamos tres ceros (del 1.000), es decir 7 x 4.000 = 28.000..

**Es importante que recuerdes que cuando se multiplica un número por otro que termina en uno o más ceros, el resultado es la multiplicación del primer número por el segundo sin sus ceros, al que se le agregan al final la cantidad de ceros que tiene el segundo número.**

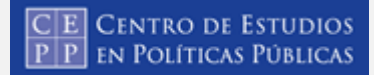

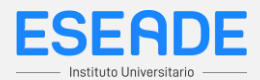

## **EJERCITACIÓN**

- 1- ¿Cuál es el resultado de 83 x 10?
	- a. 8300
	- b. 830 (**Correcta**)
	- c. 83

2- ¿Cuál es el resultado de 13 x 30?

- a. 39
- b. 3900
- c. 390 (**Correcta**)
- 3- ¿Cuál es el resultado de 400 x 7?
	- a. 2800 (**Correcta**)
	- b. 280
	- c. 2800
- 4- ¿Cuál es el resultado de 25 x 1.000?
	- a. 2.500
	- b. 25.000 (**Correcta**)
	- c. 250.000

5- ¿Cuál es el resultado de 25 x 400?

- a. 100.000
- b. 1.000
- c. 10.000 (**Correcta**)
- 6- ¿Cuál es el resultado de 400 x 700?

a. 280.000 (**Correcta**) b. 28.000 c. 2.800

## CE CENTRO DE ESTUDIOS<br>PP en Políticas Públicas

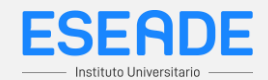

7- ¿Cuál es el número que falta 35 x ....... = 3.500?

a. 10 b. 1.000 c. 100 (**Correcta**)

8- ¿Cuál es el número que falta 500 x ....... = 40.000?

a. 80 (**Correcta**) b. 8 c. 800

9- ¿Cuáles de estos números podrían ser el resultado de una multiplicación por 400?

 $354 - 1.240 - 5.400 - 2.002 - 23.000 - 100.010$ 

10- ¿Cuáles de estos números podrían ser el resultado de una multiplicación por 5.000?

$$
35400 - 13.200 - 2.000 - 100.002 - 57.000 - 101.000
$$

11- En los espacios en blanco escribí la operación correcta para obtener el siguiente número que está a la derecha. En rojo podrás observa que se completó el primer espacio, a modo de ejemplo:

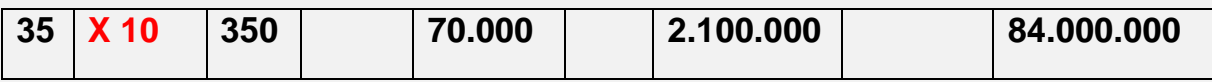

12- Inventa y escribe multiplicaciones con números que terminen en cero como las del ejemplo. Luego resuelve los cálculos

- a.  $4.500 \times 30 = 135.000$
- b. ...................................
- c. ...................................

CE CENTRO DE ESTUDIOS<br>PP en Políticas Públicas

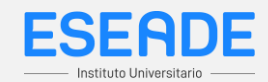

d. .................................... e. ...................................... f. .................................... g. ......................................

13- Haciendo cálculos mentales, marcar entre qué números va a estar el resultado de las siguientes multiplicaciones.

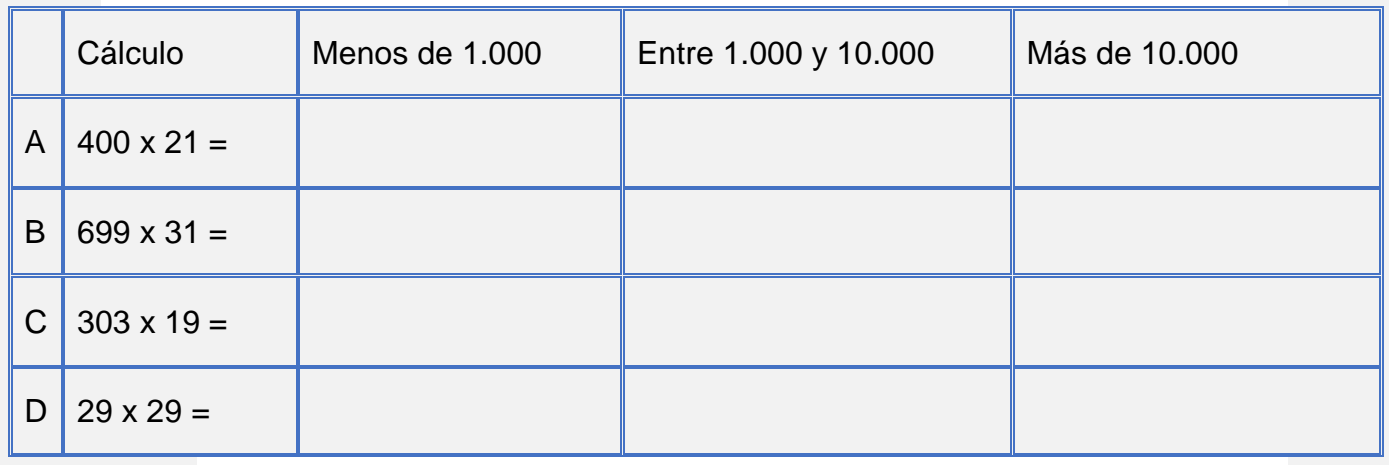

14- Sin hacer la cuenta, seleccionar cuál creés que es el resultado correcto.

 $\Box$ 

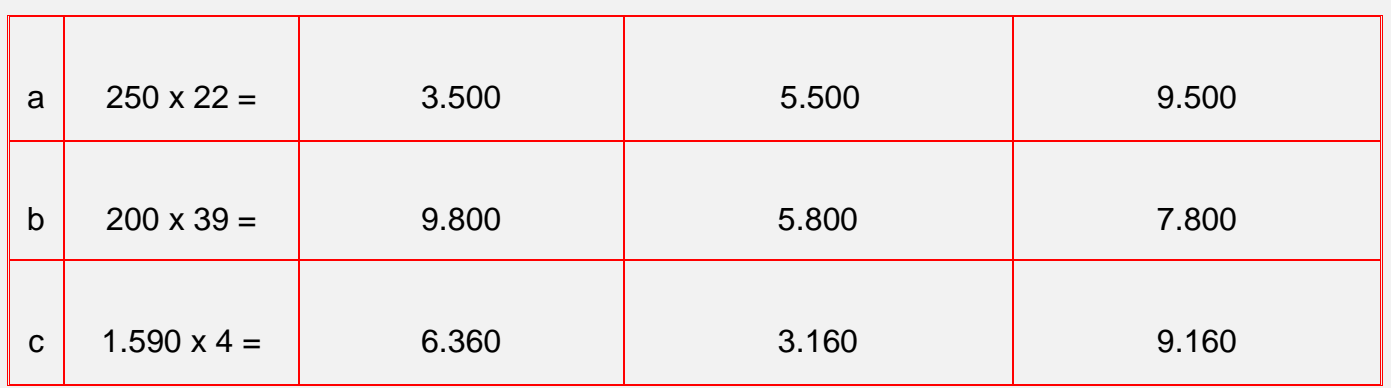

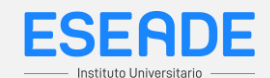

15- Sin usar la calculadora ni lápiz y papel resuelve los siguientes problemas:

a. Martina vio por la mañana una oferta y compró 12 paquetes de harina a \$45 cada uno para su bar. Por la tarde se dio cuenta que la oferta estaba muy buena y compró otros 8 paquetes. ¿Cuánto gastó en total?

b. La mamá de Bruno compró 17 cajas de clavos porque están por cambiar el techo de su casa a \$150 cada una, pero se dio cuenta de que no le alcanzarían y tuvo que comprar otras 13 cajas iguales. ¿Cuánto gastó en total?

c. Amalia compró 2 chocolates a \$125 cada uno. Como le gustaron un montón decidió comprar otros 18 para regalárselos a sus amigas. ¿Cuánto gastó en total?

d. Vicentina compró 13 paquetes de figuritas a \$35 cada una. Su tía compró otras 13 y su abuelo 14 paquetes más. ¿Cuánto gastaron entre los tres?